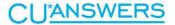

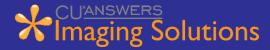

# Release IMG\_16.05

The CU\*Answer Imaging Solutions Recap is designed to keep you informed of feature improvements and other miscellaneous changes included in releases that are not covered in the release summary. This specific Imaging Solutions Recap covers programming changes implemented with the IMG\_16.05 release.

### 2020 DOC 7.3.1.10

- Fixed error that caused viewing eDocSignature parts to return encryption error.
- Fixed error in the handoff key dialog when launched in Service Center mode.
- Fixed issue in document part selector where multiple SIE documents would always show the same document.
- Enhanced document part selection list to include signer name.
- Recompiled with new common units.
- Added support for eDocSignature DFCs including new SIE viewer.
- Fixed errors importing and retrieving documents that were causing them to be not be viewable.
- Added ability to open Office documents in separate viewer for editing.
- Added support for .ach files.
- Merged MyCorporateVault.
- Added Media viewer.
- Added context menu to document view data entry grid.
- · Restructured main menu slightly.
- Fixed bug in default hex viewer that caused the first byte to appear as 00.
- Added audit page to eDoc Signature documents.
- Fixed error that sometimes caused TIFF documents to become corrupt when scanning new pages.
- Fixed error that would cause document searches "is empty" or "is not empty" to return no results.
- Increased the size of fields in the doclog table.
- Improved handling of invalid PDFs.
- Fix bug where files could be encrypted with an unknown key.
- Updated Scanning dialog.
- Technology update to the document scanning engine.
- Windows 10 layout adjustments.
- Fixed issue when searching for fields containing a literal "Null".
- Improved memory management.

### 2020 DOC Installer 7.3.1.10

Updated installer to support 2020 DOC version 7.3.1.10

### DFCViewer 7.3.1.8

- Problem with non-biometric signatures returning with no text (meaning that associated image is invalid). Fixed bug with initials rendering too big (not resizing correctly).
- Added support for eDocSignature audit information for the selected FileSet.
- Changed code to use the cryptid in the FileSe table instead of the rdi.ini setting.

  Assume that the cryptid for any file added is the same as the cryptid of the first file in the DFC file if available. Assume cryptid for a file set is the same as the cryptid for the first file in the file set when extracting the whole file set. Some code cleanup.
- Add Active Directory functionality
- Fix paging problem with PDF Viewer
- Fixed SQLite constraint error in adding and replacing files
- Fixed error where files added did not have a File Desc.
- Adding file now has its own dialog for choosing the file to add as well as choosing a File Descriptor
- Replacing file uses the same file descriptor as the previous file
- New dialog for adding files.
- Added support for RDISupport user
- Get the ControlID list and associated company names for all Control ids on the server
- Fixed error when editing attributes and then canceling
- Misc. usability enhancements.
- Changes to DFCAuditInfo.

## **DLSapi 7.3.1.0**

No known updates for this version

### **DMAC 7.2.0.2**

- Add Active Directory automatic login.
- Ensure SQL connection is connected to SCenter database before checking if
- Document Management Status table exists (Defect 001-00-003169).
- Added changeable compression types

### **DM Crawler 7.3.1.1**

- Processing now ignores eDocSignature DFCs.
- Add multi-threading by Control ID operation. Set maximum number of thread in RDI.ini. [DMCrawler] MaxCIDThreads=X, where X is between 1 and 64. Each thread will process one control ID from the list of control IDs specified in the job. NOTE: Setting the number of threads to a high number may result in poor performance. Start with a small number (2-4) and work up to see where disk performance peaks.
- Combine the Convert and Combine operations into a single method, so it only loops once through the table records.

- Add improved error handling for the case where the SQL connection is lost or SQL server goes down while the DMCrawler is running.
- Change logic to select key for decrypting image to assume it is encrypted with the Doc Key if the RBK is encrypted with the Doc Key or the Common Key. An error in 2020DOC 7.0.X Move function resulted in some records having the RBK encrypted with the common key and the image encrypted with the Doc Key. If the RBK is encrypted with some other key, then throw an error.
- Fix memory leak when adding documents to a combined DFC. Defect 2702.
- For reading the root of the Credit Bureau Reports, change name of section in Reports.ini to [CB\_Reports-XXXXX] so it is the same as the CBR Processor.
- Fix update of RBK records after combine, re-encrypt, or convert operations.
- Delete empty DFC files after combine operations.
- Add additional error handling and logging do not stop on individual document errors.
- Add option to use crypt ID with Control ID as a distinguishing parameter in key generation.
- Add option to do more than one task in a single job.
- Add option to use relative date range.
- Combine function fully implemented. Includes use of numeric subfolders in document storage.
- Fix to percent complete calculation.

#### DocLib 2.1.0.0

- Added CUA.css to WebDocs/stylesheets
- Added print.gif to WebDocs/images
- Updated build actions to copy over missing XSLT & CSS files to the build WebDocs folder
- Updated XSLT transform files to output UTF-8 as the character encoding for PHP 5.6

#### Document Server 7.3.1.5

- Merge changes from 7.3.1 common units to pick up PDF fixes and enhancements -Banded, palletized TIFF (Defect 001-00-003346) Memory leak in PDF conversion using Envision tools (001-00-003371) - Memory/resource issue when displaying large files (001-00-003410) - TIFFs with Type 8 compression and predictor channel (001-00-003454)
- Fix query in CheckLogic Lite drill-down so RChecks items only include items from the selected account (Defect 001-00-003420).
- Fix post items list query to include items with a mix of post table and check tables from current and previous months (001-00-003388).
- Add option to strip leading zeros from text fields during document searches
- Compiled with new common units to return PDF and sig box percentages in the eDOCXChange GetDocument Action
- When pulling documents for singing in eDOCXCHange, the documents are presented in the order specified when the SignSet was created in ProDOC.

- Vault manager API settings has been updated to handle the conversion of a variety of Boolean strings.
- Upgrade RefOnOut.dll to 7.2.0.2/15/2016
- Added the Delinquency Notice to Mortgage Statements for CU Spy
- Fixed error when generating mail piece barcode serial numbers
- Improved Vault Manager REST API for settings
- eDOCSignature settings support in Vault Manager
- Add support for retrieving eDOCSignature signing audit data for documents that have been signed using eDOCSignature.
- Change date/time format for eDOCXChange sig box dates to mm/dd/yyyy.
- Vault Manager updates Fix issue with settings reverting to default for control ID updates, remove redundant setting reads for minor speedup, and fix field type of ProDOC REST\_API\_URL settings.
- Fix logic in the function that triggers a security cache file download when Vault Manager Settings change.
- Fix logic in saving Vault Manager Settings.

### eSignDoc 7.3.1.1

- Fixed error handling and logging during status updates.
- Recompiled with TIFF2PDF conversion fixes.

### iDocLnk 7.3.1

- Recompile with 7.3.1 common units
- Change application icon to idocVAULT icon
- Remove requirement for 2020DOC license in Admin.
- Fix Admin "Index out of bounds" error.
- Restore diagnostics option.
- Fix retrieval getting blank URL.
- Add capability for random init vector in DES3CBC encryption in Admin, put "Random" in Init Vector value.

### iDocVault ASP 7.3.1.3

- Email and Full Name added to edit user and add user dialogs
- · Fix Email and Full Name when set to blank values
- Add audit link for documents that have the \_Locked\_On field
- Fix bug where save of user would blank out the Full Name and Email

### iDocVault In-House 7.3.0.16

- Add user email and full name fields to add user dialog
- Redraw canvas from memory instead of loading from PDF for eDOCXChange
- Use StatmentSearchNames to set names of statement output types
- Add email validation function

- Pages now render PDF images to a canvas when presenting a form for signing
- Changed drawn date on edocexchange pages to be in mm/dd/yyyy format
- Add audit link column for items that have audit data
- Changed login.php to properly pass the 'auth\_data' session variable to Vault Manager when logging in via handoff such as iDocLnk.

# IntelliSweep 7.3.1.1

Route eDOCSignature DFC files to the eDOCSignature holding folder - if the file has
an eDOCSignature flag set to true, and the document is not a completed document,
make a copy of the file in the eDOCSignature import holding folder, designated in
RDI.ini:

[eDOCSignatureHolding]

DEFAULT=C:\RDI\eDOCSigImport\Default\CUA123=C:\RDI\eDOCSigImport\CUA123\CUA456=C:\RDI\eDOCSigImport\CUA456\

- If sweeping an eDOCSignature DFC file, and the file is completed (locked), then look for the unsigned version of the document and if found, replace the unsigned version with the signed version.
- Add \_Locked\_On date/time to SQL record when replacing an unsigned document with a signed one.

### ISAPI Gateway 7.3.1.3

- Add implementation of Get User Data and Update User Data requests that include the user email and full name parameters.
- Update Vault Manager calls fix error related to logging and a null value.
- Rebuild with change to LogFiles.pas in rdi\_unit to fix access violation while completing a HANDOFF
- Recompile with 7.3.1 common units
- Add support for returning PDF file and information in the eDOCXChange GetDocument Action
- Recompile with 7.3 common units. Merge Vault Manager support with Customer Sync and Mobile Customer Processing functions.
- Added UserName as a return value in the PHP code returned by SecureLoginAction in DocGateAPIU.pas. This was needed by Vault Manager when logging in to iDocVault via iDocLnk using the handoff process.

# iSweep.exe & iSweepAdmin.exe 7.3.1.3

- Delete working ZIP files in private folder if left after 30 minutes
- Merge with 7.3.0 to pick up Vault Manager functions
- Fix cycle logic to wait interval after all folders have been sent instead of between thread counts

- Compiled with 7.3.1 units
- Zip files created from open loop sweeps are now unique so they don't get overwritten when sent to the server
- Change time limit for an active thread to be connected to server to 10 min before it will be restarted
- Improved transfer speed of files in open loop sweeps.
- Fixed threading logic where a thread could start on a folder already being processed.
- It is recommended to set file chunks to 10 in this version since chunks are set to 1mb a piece.
- Changed TCP/IP protocol so it supports TCP/IP transfers from older versions(7.0.0.1)
- iSweep now accepts an -instance parameter during install to allow for multiple installs on the same machine.
- iSweep now has three modes in the TCP/IP Client. They are 0 = open loop, 1 = closed loop, and 2 = pull. They can be set in iSweepAdmin.
- The Pull method has been added. It allows iSweep clients to download files from iSweep Servers.
- New TCP/IP protocol has been implemented to allow iSweep to better handle errors during transferring of files. This means that this version is not backwards compatible.
- Additional logging has been added to help troubleshoot future problems.
- Fix Bad Files list functionality.
- Removed zip batch sends and replaced with file stream sends
- Logs are now archived in one zip file after 24 hours
- Improved logging to reduce I/O of hard disks during logging.

### Member Document Portal 1.0.0.15

Member Document Portal provides a new web interface for CU\*Answers It'sMe247 users. It provides seamless integration between online banking and document management with regard to look and feel and gives members access to more of their documents.

#### Features:

- Single Sign-On via handoff between It'sMe247 and Member Document Portal
- New Document Presentation Interface
- Support for Additional Document Types
- Support for multiple document archives (online and in-house)
- Consistent user experience with It'sMe247
- Auto refresh authentication every 5 min that the iframe is open.
- Updated error messages to be friendly to end users.
- Improved SLIM performance for logging in to multiple vaults
- Enhanced back page support to pull back page from web server of vault defined in SmartLink
- Added P3P header to app/index.php
- Handled an issue where SmartLinks could be sending bad document types.
- Changed the menu bar to push the document down vs the overlay it use to be.
- Reversed the order of the CSS call to be more angular.

- JS files are now using the minified version if it exists.
- Pack Page download button now downloads the back page instead of the document
- Search box now opens in IE
- Handles an error where SmartLinks could be sending all bad handoffs
- Descriptive console for SmartLink issues
- Changed display date for statements to \_On\_Date
- Hide MDP while exterior navigation items are being viewed
- Move tooltips to top to prevent them from sliding under embedded object document
- Moved tool tips for transforms to the left.
- Fixed the back page bug in IE to display.
- Made the document display bigger to fit the iframe.
- Moved tool tips for transforms to the left.
- Fixed the back page bug in IE to display.
- Made the document display bigger to fit the iframe.
- Adjust margin for documents on menu open
- Adjust margins for date picker dialogs
- Removed middleware requirement of config.php
- Fixed bug in middleware Assets route to use the static method Handoff::GetHandoffForSession.
- Changed case on Query parameters in Assets route.
- Fix IE11 PDF statements issue which caused multiple PDF statement requests
- Fix PDF Statement/Back page button toggle issue
- Cleaned spurious up console logging
- Wrap embedded document in anchor to download document in order to support broken iOS browsers with embedded PDF issues.
- Add download link for browsers that do not support embedded PDF.
- Add "View entire document" link
- Added additional logging when an error occurs during asset retrieval in the middleware
- Fix default settings for transforms
- Fix transforms icon issue where a docType would only have 1 transform it wouldn't display.
- Fix a bug where transforms default would trump others
- Add Member Document Portal <title>
- Display HTML documents as iframe rather than object and adjust for iOS display
- Fix datepicker year/month navigation and display issues
- Fix datepicker to filter by the display name and not the \_created\_on date
- Updated error messages to be more user friendly
- Change Display of menu bar to display even if there are no document types
- Fixed the selects to still show if the document type was empty

### MVSBUploader 7.2.0.3

No known updates for this version

# MySQL Config 7.3.1.4

- MySQLInstallDLL.dll is no longer required.
- Fix up form alignment and tab order.
- Updates to Vault Manager tables and default values
- Add CreateTable\_X9FCImportFiles function
- Add Signing\_Order field to SignSet\_Doc table.
- Add DFC Viewer privileges for editing and viewing DFC Documents.
- Add \_Locked\_On date time field to all Doc Tables except checks and statements
- Update Vault Manager default settings

## MySQL Config 8.0.0.9

- Add BySign\_Set\_ID index to SignSet\_Email\_Keys table
- Fix access violation that could occur upon closing Update Status dialog
- Add Password field to eSign\_Email table
- Create eSign\_Templates table when SignSet tables are created
- Remove the need for a separate SQLInstallDLL.dll instead compiled directly into the application.
- Add Agreement Date DATETIME field to SignSet table.
- Add Agreement\_ID VARCHAR(32) field to SignSet table.
- Make creation of sign set tables optional.
- Add Splash\_Name to Control\_IDs table.
- Add DFC Viewer privileges for editing and viewing DFC Documents.
- Add eDOCSig Manage Documents and eDOCSig Send Document permissions
- Add Ticket Sent DATETIME field to SignSet table
- Add AuthCode\_Sent DATETIME field to SignSet table
- Add Last\_AuthCode VARCHAR(255) field to SignSet table
- Add Created\_On DATETIME field to the Doc\_ID\_Pkg\_ID table

### PHP 5.6.19-NTS-Win32-VC11-x86

- php-5.6.19-nts-Win32-VC11-x86
- Added VC++ redistributables

### **ProDOC 7.3.1.14**

- When prompting the user to enter name and email for eDOCSignature, add clarification that it is "your" name and "your" email.
- Change position of eDOCSignature email entry dialog to not straddle dual monitors
- Fix a bug when sending eDOCXChange documents via email ensure the working folder is created before trying to use it, and then delete it after the file is copied to the spool folder.
- eDOCXChange Email notices sending the signer their PIN are only sent if the PIN is not blank
- Fix a bug where the email queue table was not being found by the eDOCXChange notification routine.

- Fix bug that was causing black boxes to appear when eDOCXChange signatures were applied to documents.
- Re-enable eDOCXChange option, using both the legacy setting and a new setting:
- Check for updates upon login in addition to application shut down.
- Read crypt ID and eDOCSignature settings from the Security Cache file. These values are overwritten by any values found in the local ProDOC.ini file.
- Change eDOCSignature Express Setup to use the current form image instead of the form template image.
- Implement GMT time in handoffs to eDOCSignature. Use setting in ProDOC.ini:
- Add better error handling and logging of Pending Folder DB process.
- Added code to try to ensure that the Pending Area Name is bot blank.
- Fix pagination on eSign Express Setup
- Fix an access violation resulting if the user did not have Sig Pad Setup permission and was trying to do a send for eSign (eDOCSignature) where none of the boxes were set up for eSign.
- replaced Zeos Lib/SQLite.dll version of PendingFolderDB with DISQLite3 version (native no dll required).
- fixed reading of PendingFolderDB setting ( was coded incorrectly in last version ).
- Fixed spelling errors in package manager form error messaging.
- Fixed error with SendPDFEmail method passing "bDoc" email Type instead of the specified EmailType.
- Changed the visibility of the Configure Package Email Types button in the Package Admin dialog to be based on SetupEmails permission.
- fixed spelling in messaging in the Package Admin dialog.
- Fixed error with Teller\_ID not being displayed in SigCapture.
- Converted various .dfm file from Binary to Text (for better compatibility).
- added setting ESigShowSendDocument to decide if the "Send Documents" option is visible in the tray Main Menu. Default for the is setting is false.
- Built with the Topaz 4.4.0.22 drivers
- built with new "big file" DFCTools (uses File Mde for large files).
- Fix update of local user info from eDOCSignature was using full name where user name should have been used.
- Turn off the "bring to front" timer while working on eSign express setup.
- Fix update of signature boxes from eSign express setup was only updating boxes that were not initially setup for eSign. Now handles case where user cancels send for eSign, then returns to do it again without re-creating or re-capturing the form.
- Ensure that when a document is saved for eSign, all required signatures that have not already been signed are included in the eSign process. This is done with the following changes:
- During eSign express setup, in the sig box edit dialog, the Cancel button is disabled if the signature is required.
- On the dialog to collect eSign Signer info, the "Include Signer" check box is disabled if that signer has required signautres.
- Changed logic in determining if eSign button is enabled to allow save for eSign if required signatures are not already filled
- Print original option working again.

- Added warning message if no pending areas/folder exist and user tries to Load Pending from the tray menu.
- Added warning message if no pending areas/folder exist and the user clicks the pending button in SigCapture.
- Fix problem with sign boxes overlaying already rendered signatures after a re-pend and re-load.
- Change default for HasCLTeller setting to be 'N' (off).
- Fix rendering of eDOCXChange signatures to prevent dark-background colors in signature boxes.
- Fix problem with Field Draw and DrawOnly fields showing up on left panel when scanning.
- Fix Problem with date fields on the Choose Pending dialog in PendingFolderDB mode.
- Only do SIE processing if eDOCXChange is turned on.
- Only do Topaz graphics if a pad is attached.
- Fix logic in pending save to only use package info if using packages.
- Fixed error tray icon not appearing if the windows shell hasn't completed starting up.
- Fix signature boxes "jumping" off screen when capturing a document after scanning.
- Fix tab order on dialog that collects user full name and email address (eDOCSignature)
- Restore field processing for scanned documents (does not prevent field draw needs to be fixed still in fields processing routines)
- Clear the receipts secondary index (such as Trans ID or Teller ID)
- Fix problem with Field Draw and Draw Only fields showing up on left panel when scanning.
- Fixed bug where when using Leave Pending Open and UseSQLpending are off and UsePendingFolderDB is on, and moving one file from one pending area to another it works fine but the second file moved from the same pending areas to the same other pending area (like the first file) does not cleanup properly. (Choose Pending dialog)
- Fixed Bug where if UseSQL pending off and UsePendingFolder DB on, and File is moved from one pending area to another the grid was not updating right to show this and the rebuild pending was not running properly. (Choose Pending dialog)
- Fixed bug where the user clicks either the Load or Delete buttons (Choose Pending dialog) and then clicks them again before the first process request is done they got an access violation. The buttons are now disabled until the first process request is done.
- Fixed bug where backspace was not working properly in the AuthCode edit box (EsignInfo Dialog).
- Put in code to force UseSQLPending on if HasPackages is turned on in the settings.
- Added better error messaging into SavePending method. (SigCapture)
- Fixed problem with PendingFolder getting reset during the SavePending Method. (SigCapture)
- Fix signature rendering for Pending, Save, and Print to not give black boxes or gray backgrounds in the signature image.
- Fix load pending to render eDOCXChange (SIE) signatures using the correct Sig Box numbers.

- Fix save of signer info to SIE file had parameters in wrong order and so was not saving information correctly.
- In dialog to collect email address and full name for eSign, add explanatory section at top of dialog. Add email verification field. Add test for valid email. Fix exit logic if cancelling or invalid or non-matching email fields are found. It should abort back to document was saving instead.
- When loading the Signing Set Details dialog, present the forms in the order they were in when saved, or if not previously saved, in the default signing order for the package type. If previously saved, but new pending documents have been added, the newly added documents will appear at the end.
- On the Signing Set Details dialog, add the capability to move forms up or down in the presentation order. When saving the signing set details, keep the signing order as set in this dialog.
- When prompting the user to enter name and email for eDOCSignature, add clarification that it is "your" name and "your" email.
- Change position of eDOCSignature email entry dialog to not straddle dual monitors
- Fix a bug when sending eDOCXChange documents via email ensure the working folder is created before trying to use it, and then delete it after the file is copied to the spool folder.
- eDOCXChange Email notices sending the signer their PIN are only sent if the PIN is not blank
- Fix a bug where the email queue table was not being found by the eDOCXChange notification routine.
- Fix bug that was causing black boxes to appear when eDOCXChange signatures were applied to documents.
- Re-enable eDOCXChange option, using both the legacy setting and a new setting
- Check for updates upon login in addition to application shut down.
- Read crypt ID and eDOCSignature settings from the Security Cache file. These values are overwritten by any values found in the local ProDOC.ini file.
- Change eDOCSignature Express Setup to use the current form image instead of the form template image.
- Element GMT time in handoffs to eDOCSignature. Use setting in ProDOC.ini
- In the Choose Pending dialog, added code to clear the grid if in file mode and leave pending open after a return from load pending.
- On the EsignSigBoxDef dialog, changed border style to "none" removing the option to click the "x" to close the dialog.
- Added a check into the Run Login method to check if the local security cache file needs to be force to update - this allows the copying of section from SGraph.rdx for CU\*Answers ).
- On the Print Options dialog, Changed the form to map the values by name to their proper values instead of using the zero based indexes.
- added code to read out the previously selected sig boxes when editing a Sign Set in the SignSetDetail dialog.
- Add a check and error message to warn the user if they try to delete a package type that is currently in use.
- Changed the default for EsignAllowDupEmail to false instead of true.

- If using eDocSignature force EsignAllowDupEmail to be false.
- changed the label for "Rotating storage area" to "Local rotating storage area" to make it clear it
- should be on the local machine for best performance.
- Changed the reading of the eSignAuthCode rules from looking in just the packages.ini (which might not exist in the case of eDocSignature) to look first in the ProDoc.ini file and then in Packages.ini.
- Fixed the order of reading the signature box files when loading them from pending so that they are consistent throughout the "pending/load from pending" process. This should fix the overlaid signature box issue when an adhoc signature is added and signed and then saved to pending.
- Added conditionals into the methods that checks the button states for deciding when
  to show/enable the eSign and Save buttons. It now wraps the call to check for
  unsigned documents in current signing sets in a conditional that only queries the
  database when using eDocXChange. This was causing the button state check
  methods to sometimes be very slow.
- Fix access violation on exit from eSign Express Setup if no signatures are set up.
- Change permission which controls access to eSign Express Setup from "ProDOC Change Sig Pad Settings" to "ProDOC Add/Modify Forms".
- Adjust alignment of label on "Personal Storage" button.
- In Service Center mode, add control ID to Private Dir path so each control ID can have a unique ProDOC.ini, ProDOCPrinterCodes.ini, Watermark graphic file, Sig Pad Graphics, Local Graphics Cache, etc.
- Change setting in ProDOC.ini for local graphics file cache from [User] section to [Setup] section
- Fix bug in Service Center mode where the Cipher Parameters record is not updated after switching control IDs.
- Fix bug introduced with changes for service center that gave a bug becuase the Private folder being blanked out in call to LoadProDocVars. Instead it needed to be reread again in LoadProDocVars.
- Fix bug with checking if there are no signature setup for eSign in the ESign Info dialog.
- Fix bug with duplicate check flagging blank email accounts as duplicate in the eSign Info dialog.
- Fix stack overflow error when generating DFC files.

### **RAP 8.0.0.26**

- Add sig box data fields to RBK record in DFC.
- Fix retrieval of sig box data for document edit was not getting boxes after the first blank box record.
- Add option to specify if authorization code emails are sent to signers. Make configurable by control ID
- Add package creator full name to data being returned in package list.
- Add Expiration date-time field to data returned in SignSet data.
- Make document expiration configurable by control ID.

- Add GetUsers action to USERS resource
- CreatedBy argument is now utilized when searching packages and SignSets
- Update ProDOC Edit All Packages permission if passed in secure handoff from ProDOC
- Add GetUsers action to return list of users. Show the list if user has ProDOC Edit All Packages permission.
- Fixed Memory Leak in Document Provider
- Added DFC Support to ImageProvider
- Online templates look for a selected signer after creating the sign sets to return handoff string for.
- Add variables for the Signature and Initials text and font when loading the SIE file
- Change DFC subfolder name length to 3 digits add common function to determine path of
- DFCs and templates and look in both old and new locations
- Added RefOnOut support files to the project folder (RefOnOut.dll, auditkeys, xsp-rcpt-cua-1.xslt)
- Add function to strip out hyperlinks and fillable fields from PDF import files. Does not work on all types of PDF, yet.
- Add option to specify a permission which the user must have in order to retrieve a list of users. In the current implementation, this is being used for the eDOCSignature package list, and requires the ProDOC Edit All Packages permission.
- Filter the user list so only users from the current user's Control ID are included
- Updated Sample RDI.ini to merger in CU\*Answers additions
- Changed permission for Statements from 'Doc Access StmtXXXX' to 'ViewStatements'
- Fix null field value issue with API calls.
- Add user or signer name to the criteria used in determining if a copy of the completed document should be sent with the completion notification email. Was previously sent to all signers or users that had a matching email, even if not requesting a copy of the document.
- Added \_on\_date field to the JSON structure returned by GetDocuments to all the MDP
- UI to filter based on \_On\_Date rather than \_Created\_On
- Fix application of signatures to certain PDFs that have deferred XObject references.
- Fix update of user password hash in handoff from ProDOC
- Logs are now written using a separate thread to allow other threads to continue the logging process
- Logs can now be written to a text file instead of a db3 file
- UseTextLogging Setting added
- Add round bullet as a radio button fill character
- Fix bug in replacing RBK content during a save of a signed document that already has an RBK record in the DFC. Was resulting in the file descriptor being put in the Batch ID column, so the save routine did not think it had and RBK, but then errored out because it did.
- Fix bug in save after signing function that was giving a sQL syntax error on names that had apostrophes.

- Converts PDF fillable fields to static text.
- Will not allow processing of PDF that are password protected.
- Converts PDF fillable fields to static text.
- Will not allow processing of PDF that are password protected.
- Fix PHP syntax error in PK Question data returned from customer login.
- Fix session authentication for customers.
- Fix session authentication for customers.
- Fix PHP syntax error in PK Question data returned from customer login.
- Converts PDF fillable fields to static text.
- Will not allow processing of PDF that are password protected.
- Cleaned up majority of CUA code that was generating compiler warnings
- Changed ini config options for document retrieval to:
  - define endpoints and provider that will process endpoint request for images [ImageEndpoints]
  - $\circ \hspace{0.4cm}$  define endpoints and provider that will process endpoint request for statements
    - [StatementEndpoints]
  - define the statement type associated with the statement endpoint [StatementTypes]
  - define what output formats are available for each endpoint [EndpointFormats]
     (essentially can now turn off types)
  - define which cabinet is associated with an endpoint [EndpointCabinets]
  - o provide ability to override each option with a control ID specific config
- Added the following actions to the RDC\_Enrollments resource: CREATEREQUEST, UPDATEREQUEST, GETREQUESTLIST, GETREQUEST, DELETEREQUEST
- Added the following actions to the Customers resource: GETRDCACCOUNTS, GETCUSTOMERACCOUNTS, GETSUBACCOUNTS, GETRDCSTATUS
- Fixed issue with statement endpoint not finding defined cabinet in ini file.
- Fixed memory leak in DocLibProvider.pas
- · Code cleanup

#### **RIP 8.0.0.2**

- Add version number of the INFO endpoint
- Update info endpoint to report version number
- Added Version unit to support retrieving the version number.
- Update RIP to support passing files back to client
- Update RIP to support returning static resources back to client

# **Security Manager 7.3.1.5**

- Fix processing of requests to get user data and update user data
- Fix Marshalling of parameter list in Update User Data command
- Added Vault Manager generic settings UI
- · Fixed Vault Manager settings API
- Fix field type of ProDOC REST\_API\_URL settings

- Fix hadoff eSign variables were replacing other handoff variables instead of being added to the list.
- Add Crypt ID and eDOCSignature settings to those saved in the security download file.
- Add Acct\_Type field to checking accounts data view and edit functions.
- Merge Vault Manager support with Customer Sync and Mobile Customer Processing functions.
- Update eDOCSignature settings cache file variable names to desired CU\*A conventions.
- Add user full name and email to the parameters included in the security download file.

# **Upgrader 7.3.1.0**

- Add check for application process and shut down if running.
- Only allow one instance of Upgrader to run simultaneously.
- Add option to turn on diagnostic logging.

### Vault Manager 1.0.1.4

- Added generic settings UI
- Added eDOCSignature settings
- Settings UI and API updates
- General UI fixes
- Fix IE-11 field focus flickering on control id update
- Remove placeholders and add default value indicator to fix IE-11 issues with spurious events
- Fix IE-11 field focus flickering on control id update
- Reload Heartbeat configuration timeout after settings change and update display
- Fixed bulk event delete action